**SiteMeter Widget (Final 2022)**

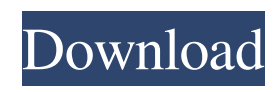

### **SiteMeter Widget**

Website traffic and page views are very important for most webmasters, so here is a widget that can help you monitor them every day at the click of a button. On top of that, you can change the start and end times and it will not reset until the end times you specify have elapsed. It will also show you your "very best day" for page views. The easy way to install: Copy and paste the SiteMeter Widget code into your html or php file and you're done! Just click the 'Install Widget' button to activate the code. How it works: The SiteMeter Widget uses javascript to download a zip file containing the SiteMeter Widget php files every 6 minutes and unzips them into a directory on your webserver. This directory contains the following files: Website.cgi - A script that pulls data for each website from the Yahoo server. Website.h - Contains the form field names for the widgets. Website.js - Javascript files for the widget. The PHP files include: Website.php - Provides the functions for the widget. Website.htaccess - Instructions for how to install the Website.cgi script on your webserver. Website.xml - Contains the XML data file. If you're running your website on a shared server this file can be found on your server's FTP folder. To find the location of your FTP folder on your server, navigate to the Shared Hosting Control Panel and click on the File Manager link in the left hand menu. All you have to do is copy the zip file into your website's root folder and you are done! Screenshot Gallery: The SiteMeter Widget has a huge range of configurable features. In addition, there are many more features that are now available which include sending email notifications when the page views reach certain levels and getting statistics from other sources. The search engine spider features will be available later in the summer. Key features of the SiteMeter Widget include: - Easy installation and configurability. - Easy configuration of the start and end times. - Daily page view display with email notifications. - Page view history. - Good support team. - Free for personal use. Webmasters that are interested in the PHP scripts that the SiteMeter Widget uses can access them at Other features include: - Website Metrics

### **SiteMeter Widget With Full Keygen**

The SiteMeter Widget for Yahoo! Widget Engine is a very simple and easy way to get your website visitors. It's for free, and it will count how many visitors your website gets each day and how many visits it gets each day. That's it. Installation and usage: When you have your widget installed, you can view the widget's dashboard via the Yahoo! Widget Engine. Each day it will show you your site's traffic, updates in six minutes. With a simple mouse click on the Widgets switch you can change from page views to visits. At midnight it resets and starts all over again. The SiteMeter Widget is easy to use. A simple installation and activation is all you need. And now you can see how many visitors your website gets. Tick the boxes "Disabled", "Monday", "Tuesday", "Wednesday", "Thursday", "Friday" or "Saturday" (Sunday will be automatically selected). After installing the SiteMeter Widget, you can view your SiteMeter's dashboard via the Widget Engine's application menu. This is an easy way to view how much your website gets traffic and how many visits it gets. You can select one widget to view, or all widgets. If you have multiple widgets installed, you can select the one you want to view. -Installation via Yahoo! Widget Engine: Extract the files from the archive. Upload the files to the widgets folder (under widgets/). Insert the following code in your Page (excluding a link to the SiteMeter Widget). [WIDGET\_TEMPLATE] [/WIDGET\_TEMPLATE] Usage: Insert the following code in your Page: [WIDGET\_TEMPLATE] [/WIDGET\_TEMPLATE] Once you have installed and activated the SiteMeter Widget you can view the SiteMeter's dashboard via the Yahoo! Widget Engine. To view all widgets: Press the Menu key. From the Help menu, select the SiteMeter Widget. To view your SiteMeter widget: Press the Menu key. From the Help menu, select the SiteMeter Widget. That's all, the SiteMeter Widget for Yahoo! Widget Engine 1d6a3396d6

## **SiteMeter Widget Crack + Free Registration Code Free**

The SiteMeter Widget is a page view monitor. Page views can be monitored for your websites. Each day it will show you your sites traffic, updated every six minutes. With a simple mouse click on the Widgets switch you can change from page views to visits. At midnight each night it resets and starts all over again. You can choose from different color widgets that can be installed for free on your website. djangoinplaceedit A Django model form field that allows for inline, in-place, editing. django-inplaceedit-ext An extension to django-inplaceedit to store additional user data. django-inplaceedit-ext-toggle A standalone plugin to django-inplaceedit-ext to allow for toggle type buttons django-inplaceedit-ext-table An extension to django-inplaceedit-ext-toggle to allow for table display of the data. django-inplaceedit-exttext A text plugin to django-inplaceedit-ext-toggle to allow for text display of the data. django-inplaceeditext-toggle A plugin to django-inplaceedit-ext to allow for toggle type buttons. django-inplaceedit-exttoggle-pills A standalone plugin to django-inplaceedit-ext-toggle-pills to allow for toggle type buttons. Django-inplaceedit-google A plugin to django-inplaceedit-ext that enables the usage of the google cloud database within django-inplaceedit. django-inplaceedit-google-connect A plugin to django-inplaceedit-exttoggle-pills to allow for toggle type buttons. django-inplaceedit-http A plugin to django-inplaceedit-ext to allow for http sites. django-inplaceedit-local A plugin to django-inplaceedit-ext-toggle to allow for toggle type buttons. django-inplaceedit-local-check A plugin to django-inplaceedit-local that allows for checkboxes. django-inplaceedit-local-radio A plugin to django-inplaceedit-local-check that allows for radio buttons. django-in

# **What's New In?**

Website statistics and traffic monitoring is easy with WebsiteMeter Widget! Just install the free plugin to your admin area. Then it will automatically register on your website and monitor your daily traffic. It will also update itself automatically. This easy to use widget contains the following features: ? Google Webmaster Tools ? Google Analytics ? User Agent ? Hostname ? IP Address ? First Visit ? Landing Page ? Screen Resolution ? Current Time ? Current Page Q: Android/Java open notification only once I have a background service. Inside the service I have a notification bar. To open the notification bar I use: private Notification notif=null; @Override public void onCreate() { super.onCreate(); notif=Notification.Builder(this) .setContentTitle("msg") .setContentText("msg") .setSmallIcon(R.drawable.icon) .setContentIntent(pendingIntent) .setWhen(System.currentTimeMillis()+10000) .setOngoing(true) .build(); NotificationManager manager = (NotificationManager) getSystemService(NOTIFICATION\_SERVICE); manager.notify(0, notif); } As you can see I am also using a pending intent to open the activity with the info. This is working fine. I have a pending intent for each notification. But I want it to open only once. For example if there is a notification at 3 o'clock it must open the activity at 3 o'clock, and if there is a notification at 2 o'clock it must open the activity at 2 o'clock. So how can I do this? A: Create a boolean variable and set it to false. private Boolean notif; private Notification notif=null; @Override public void onCreate() { super.onCreate(); notif=Notification.Builder(this) .setContentTitle("msg") .setContentText("msg") .setSmallIcon(R.drawable.icon) .set

# **System Requirements For SiteMeter Widget:**

Windows Vista (32/64 bit), Windows 7 (32/64 bit), Windows 8/8.1 (32/64 bit), Windows 10 (32/64 bit) 1GB RAM 1.3 GB free disk space DirectX 9.0c 960×540 resolution The latest version of NVIDIA® PhysX® is recommended (2.1.0) On Mac OS® X, Mac OS X 10.8.x (Mac OS X Lion), Mac OS X 10.9

Related links:

<https://connectingner.com/2022/06/07/autocompress-crack-latest/> <https://damariuslovezanime.com/countdown-max-crack-x64/> <https://luxurygamingllc.com/quickshot-crack-free-win-mac/> [https://socialpirate.org/upload/files/2022/06/B8dxnzkfTd234NGEgtpU\\_07\\_27128d61a413bc6293436f9b6d2b0d8a\\_file.pdf](https://socialpirate.org/upload/files/2022/06/B8dxnzkfTd234NGEgtpU_07_27128d61a413bc6293436f9b6d2b0d8a_file.pdf) <https://www.dominionphone.com/spyware-doctor-starter-edition-crack-license-code-keygen-2022/> <https://www.vakantiehuiswinkel.nl/payment-book-pc-windows-latest-2022/> <http://www.recetariodesirena.com/?p=13860> <https://csermoocf6ext.blog/wp-content/uploads/2022/06/lachokpa.pdf> <https://semillamontealegre.org/questionnaire/ct-regkey-backup-crack-with-keygen-free-latest-2022/> <https://flightdealscentral.com/flv-com-flv-converter-crack/> <https://shravasti.fastnews24x7.com/advert/multiwave-crack-serial-number-full-torrent-mac-win> <https://qiemprego.com/wp-content/uploads/2022/06/MockGen.pdf> <https://explainwiz.com/ventfinder-crack-free-download/> <http://www.ventadecoches.com/steamvr-performance-test-crack-patch-with-serial-key-updated-2022/> <https://new-here.com/de/index.php/2022/06/07/password-recovery-mdb-crack-keygen-full-version/> <https://delicatica.ru/2022/06/07/compact-disc-autolauncher-crack-product-key-full-free-2022-latest/> <http://www.webvideoexperts.com/easy-invoicing-crack-download-2022/> <https://premium-nsk.ru/service-security-editor-2012-1-crack-win-mac/> <https://earthoceanandairtravel.com/2022/06/07/odbc-driver-for-sugarcrm-9-0-1-crack-for-windows/> <https://seoburgos.com/wp-content/uploads/2022/06/MIDIClockDetect.pdf>